## **34. Recursion**

# **Java**

**Summer 2008**Instructor: Dr. Masoud Yaghini

## **Outline**

- Introduction
- Example: Factorials
- Example: Fibonacci Numbers
- **Recursion vs. Iteration**
- References

## **Introduction**

### **Introduction**

## **Recursive methods**

- A method that invokes itself directly or indirectly.
- **Recursion is a useful programming technique.**
- In some cases, using recursion enables you to develop a natural, straightforward, simple solution to a problem that would otherwise be difficult to solve.
- Many mathematical functions are defined using recursion.

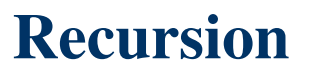

- Consider the factorial of a positive integer n, written n! (and pronounced "n factorial"), which is the productn x (n - 1) x (n - 2) x … x 1
- with 1! equal to 1 and 0! defined to be 1. For example, 5! is the product  $5 \cdot 4 \cdot 3 \cdot 2 \cdot 1$ , which is equal to 120.
- The factorial of integer n (where  $n >= 0$ ) can be calculated iteratively (non-recursively) using a for statement as follows:
	- factorial  $= 1$ ;

```
for ( int counter = n; counter >= 1; counter-- )
factorial = factorial * counter;
```
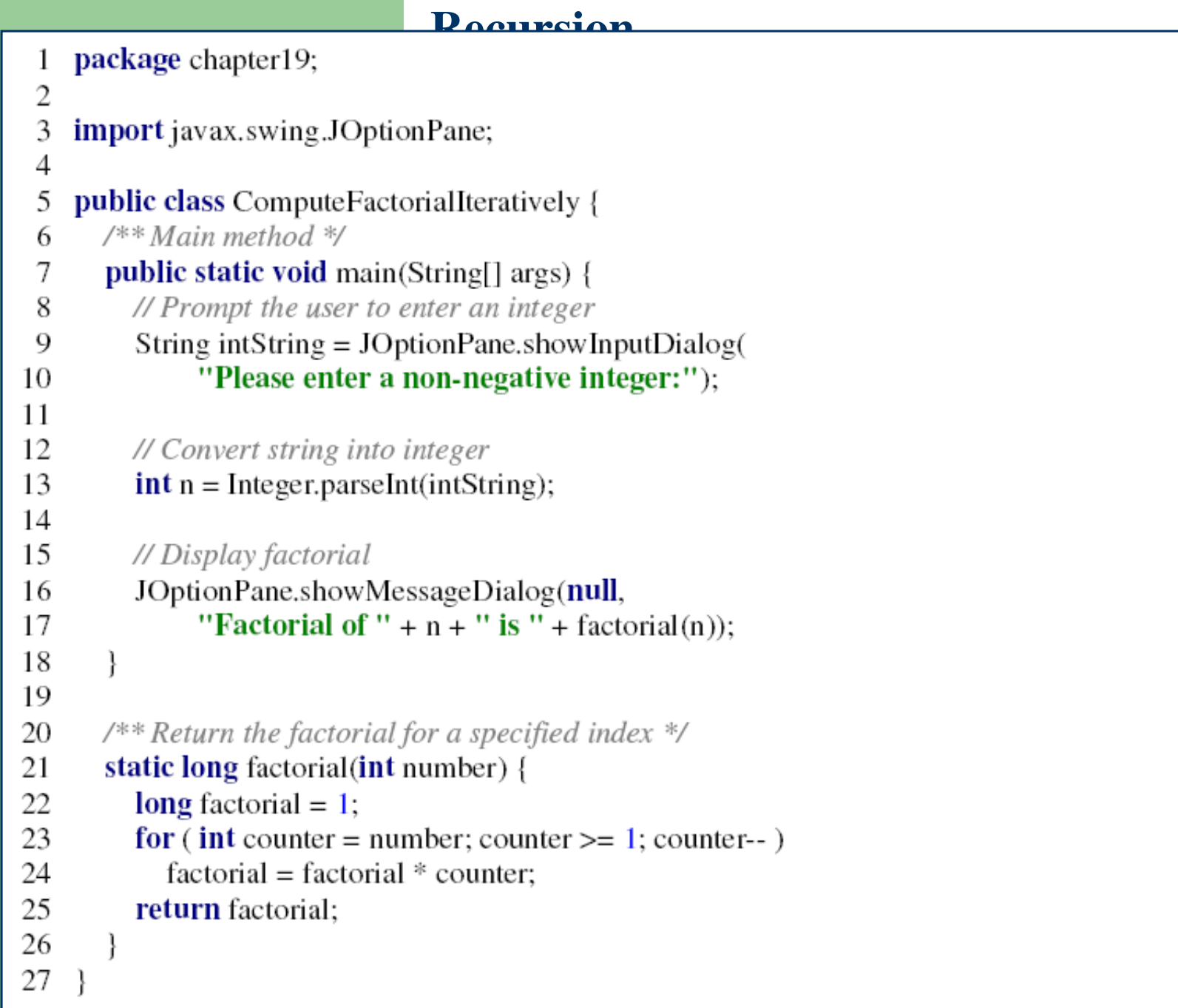

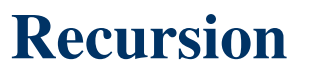

- The factorial of a number n can be recursively defined as follows:
- The factorial of a number n can be recursively defined as follows:
	- $-$  0! = 1;
	- $-$  n! = n x (n 1)!; n > 0

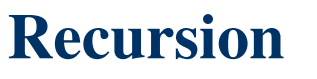

- Let factorial(n) be the method for computing n!.
- If you call the method with  $n = 0$ , it immediately returns the result.
- The method knows how to solve the simplest case, which is referred to as the **base case** or the **stopping condition**.
- If you call the method with  $n > 0$ , it reduces the problem into a subproblem for computing the factorial of n - 1.

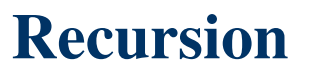

- The subproblem is essentially the same as the original problem, but is simpler or smaller than the original.
- Because the subproblem has the same property as the original, you can call the method with a different argument, which is referred to as a recursive call.
- The recursive algorithm for computing factorial(n) can be simply described as follows:

```
if (n == 0)
```

```
return 1;
```
else

```
return n * factorial(n - 1);
```
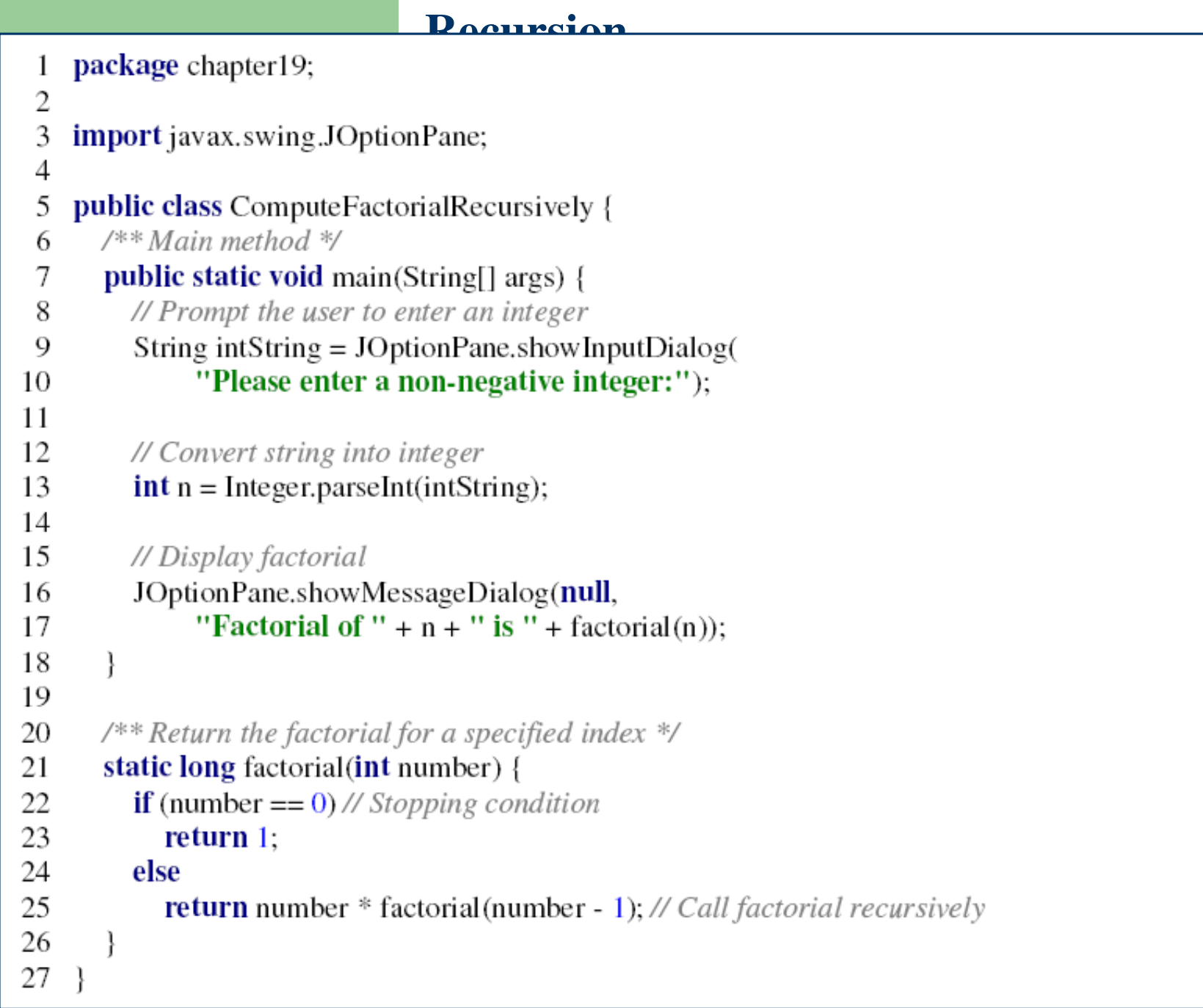

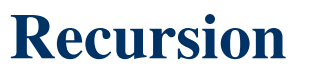

- For a recursive method to terminate, the problem must eventually be reduced to a stopping case.
- When it reaches a stopping case, the method returns a result to its caller.
- The caller then performs a computation and returns the result to its own caller.
- This process continues until the result is passed back to the original caller.

#### **Example: Factorials - Invoking factorial(4)**

 $Factorial(4) = 4 * factorial(3)$  $= 4 * (3 * factorial(2))$  $= 4 * (3 * (2 * factorial(1)))$  $= 4 * (3 * (2 * (1 * factorial(0))))$  $= 4 * (3 * (2 * ( 1 * 1))))$  $= 4 * (3 * (2 * 1))$  $= 4 * (3 * 2)$  $= 4 * 6$  $= 24$ 

#### **Example: Factorials - Invoking factorial(4)**

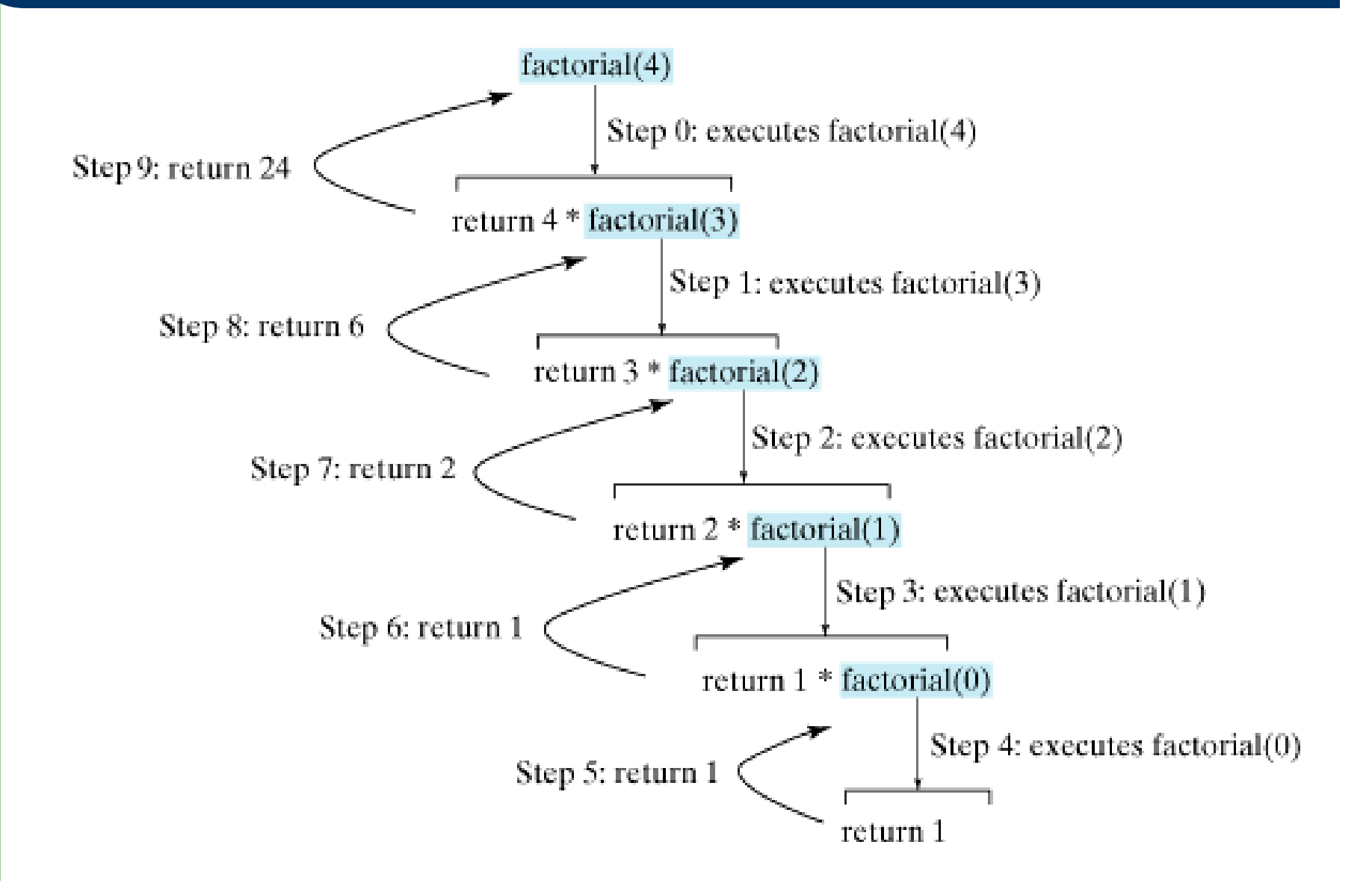

### **Example: Factorials – Memory Space**

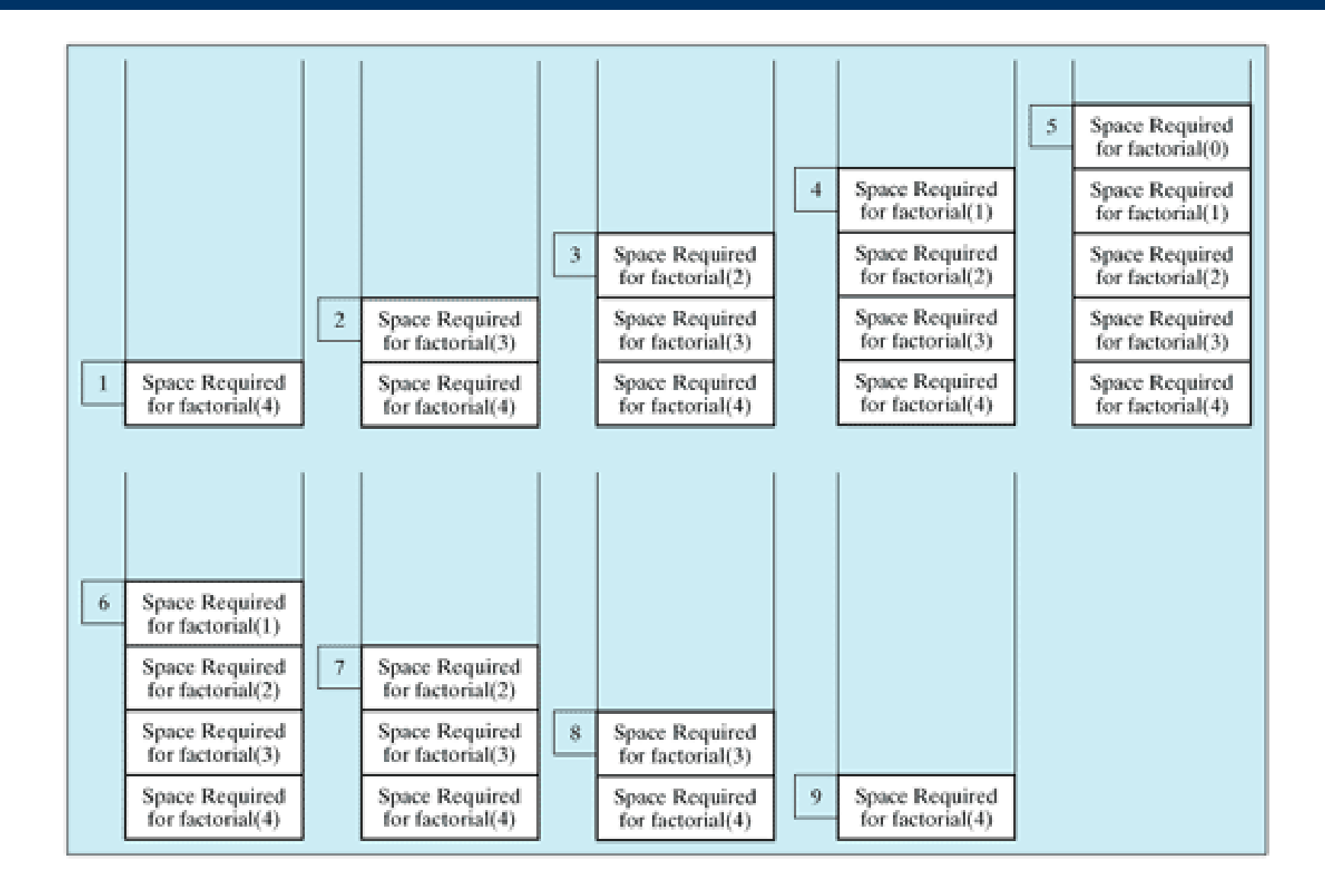

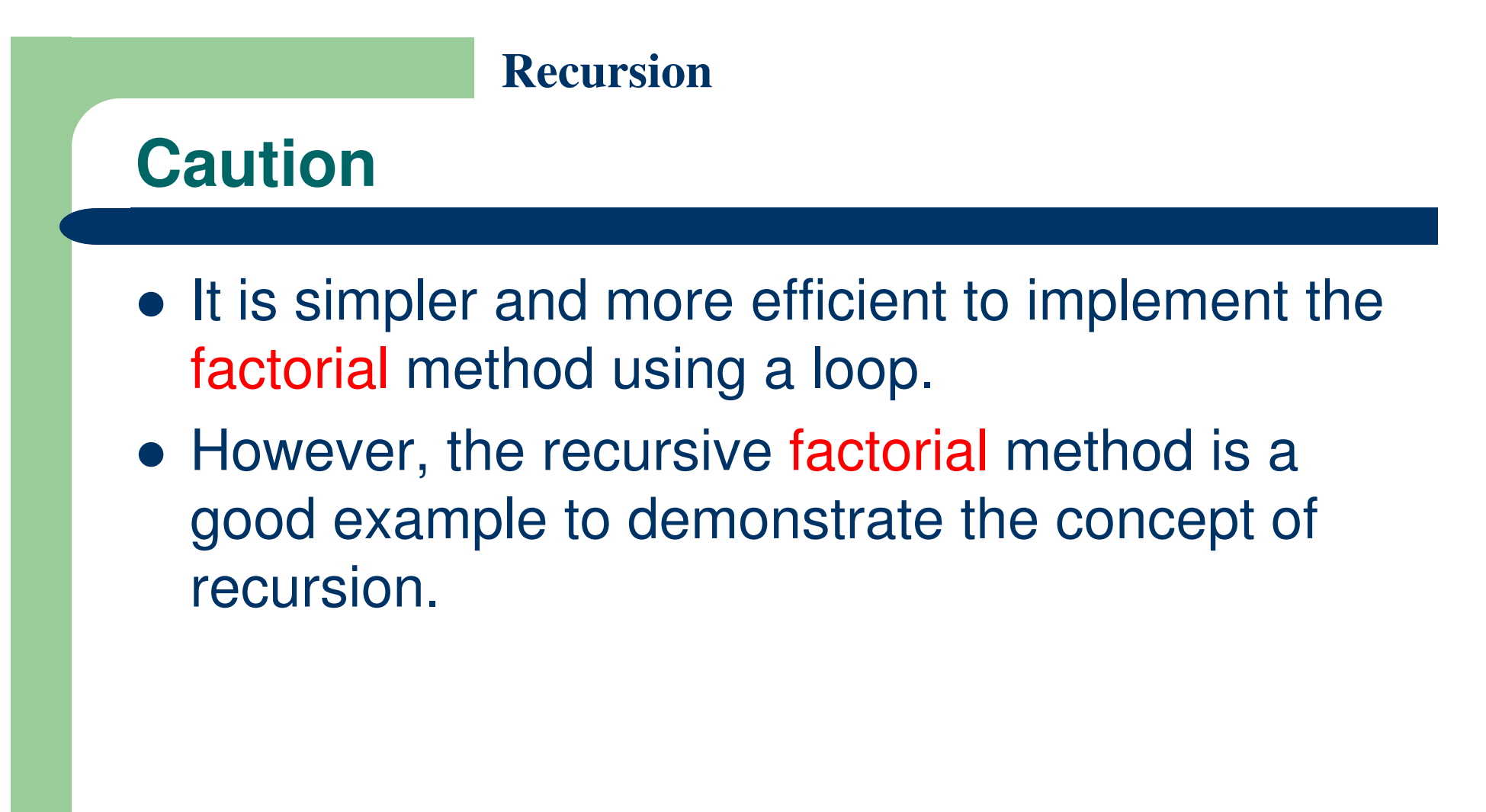

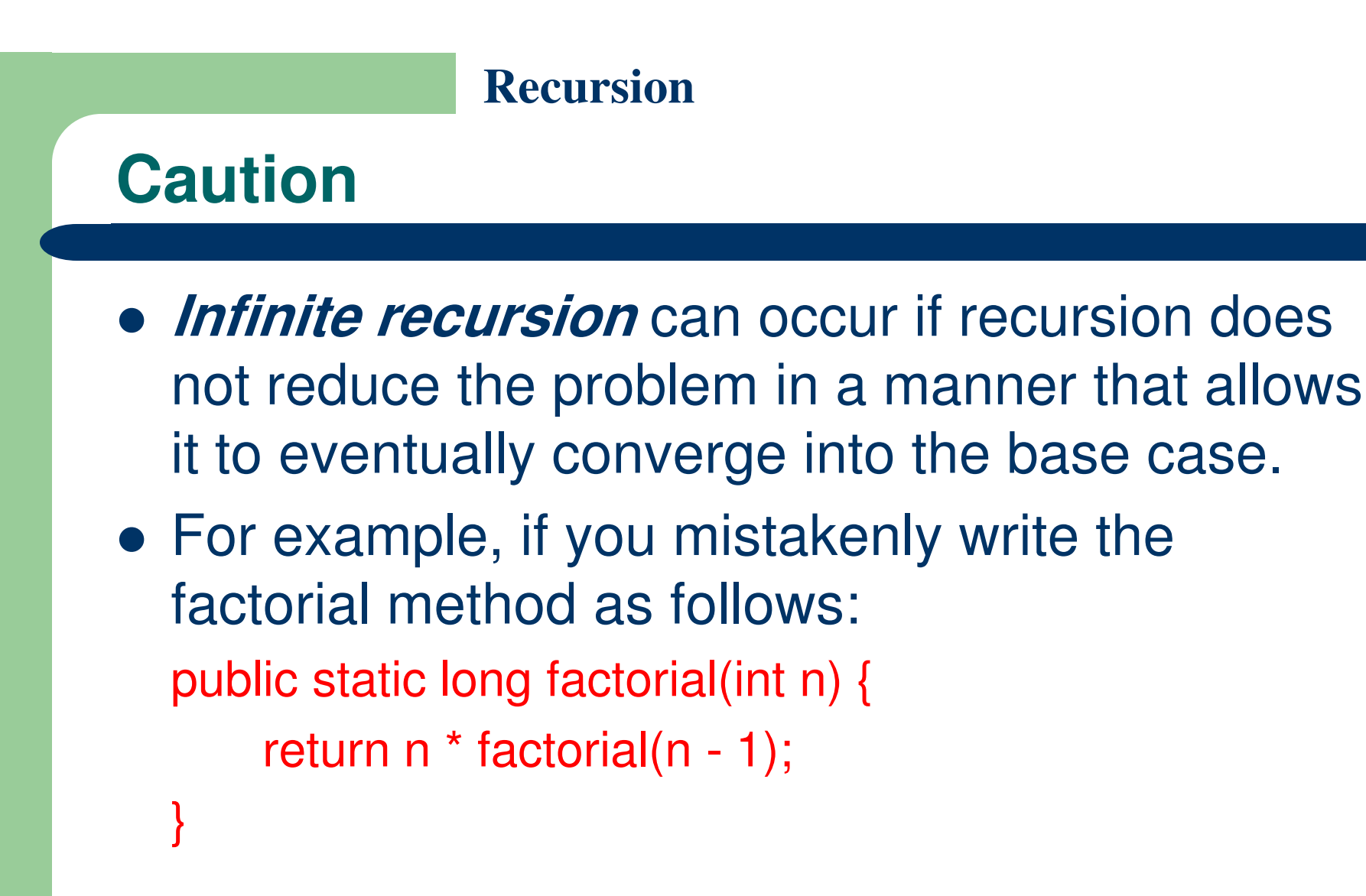

• The method runs infinitely and causes a StackOverflowError.

## **Example: Fibonacci Numbers**

### **Example: Fibonacci Numbers**

• Consider the well-known Fibonacci series problem, as follows:

The series: 0 1 1 2 3 5 8 13 21 34 55 89 … indices: 0 1 2 3 4 5 6 7 8 9 10 11

- The Fibonacci series begins with 0 and 1, and each subsequent number is the sum of the preceding two numbers in the series.
- The series can be recursively defined as follows:  $fib(0) = 0;$  $fib(1) = 1;$ fib(index) = fib(index - 2) + fib(index - 1); index  $>= 2$

### **Example: Fibonacci Numbers**

- The recursive algorithm for computing fib(index) can be simply described as follows:
- if (index  $== 0$ )
	- return 0;
- else if (index == 1)

return 1;

#### else

return fib(index - 1) + fib(index - 2);

 $\bullet$ Example:

```
fib(3) = fib(2) + fib(1)= (fib(1) + fib(0)) + fib(1)
      = (1 + 0) + \text{fib}(1)= 1 + fib(1)= 1 + 1= 2
```
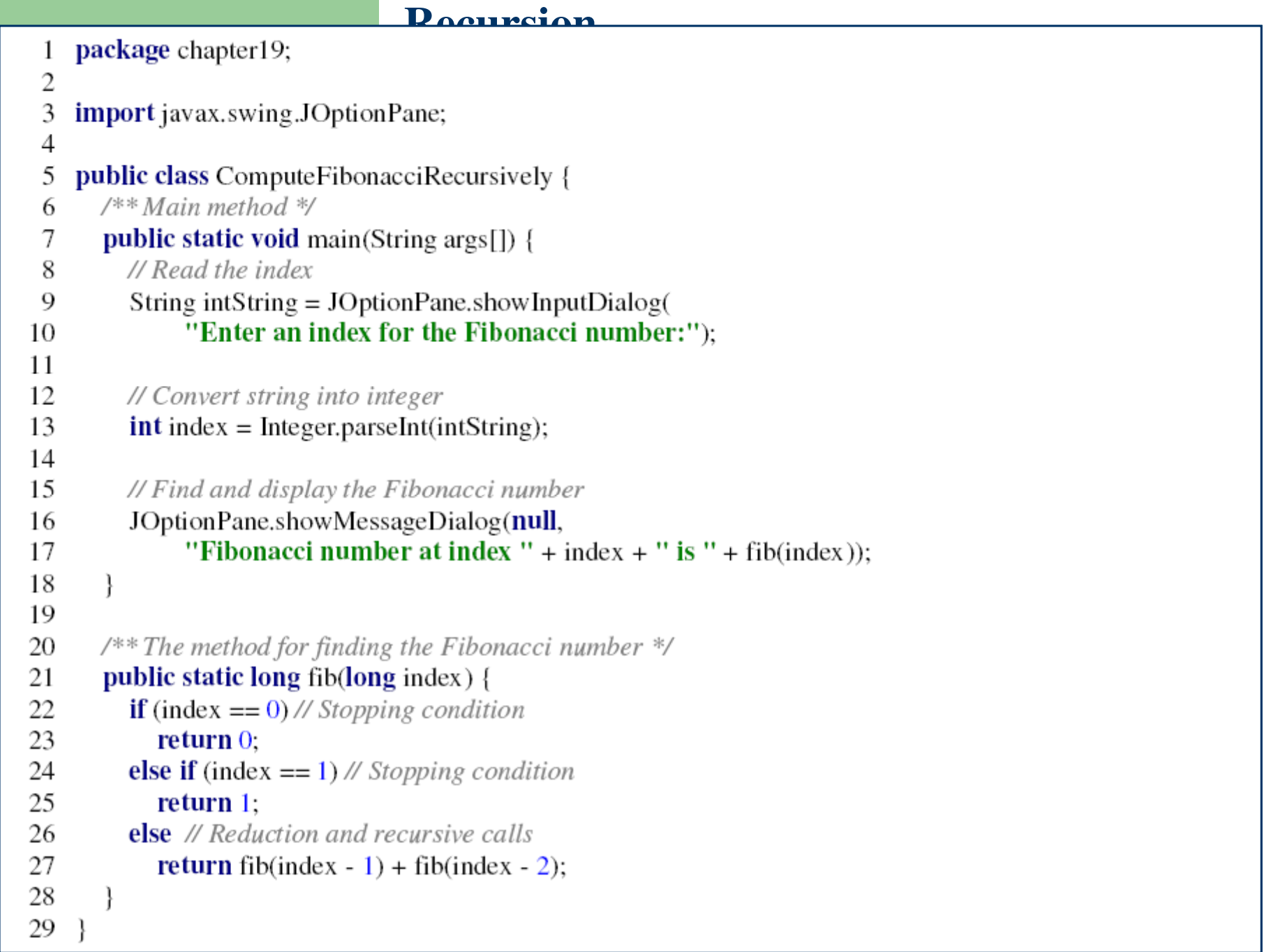

#### **Example: Fibonacci Numbers**

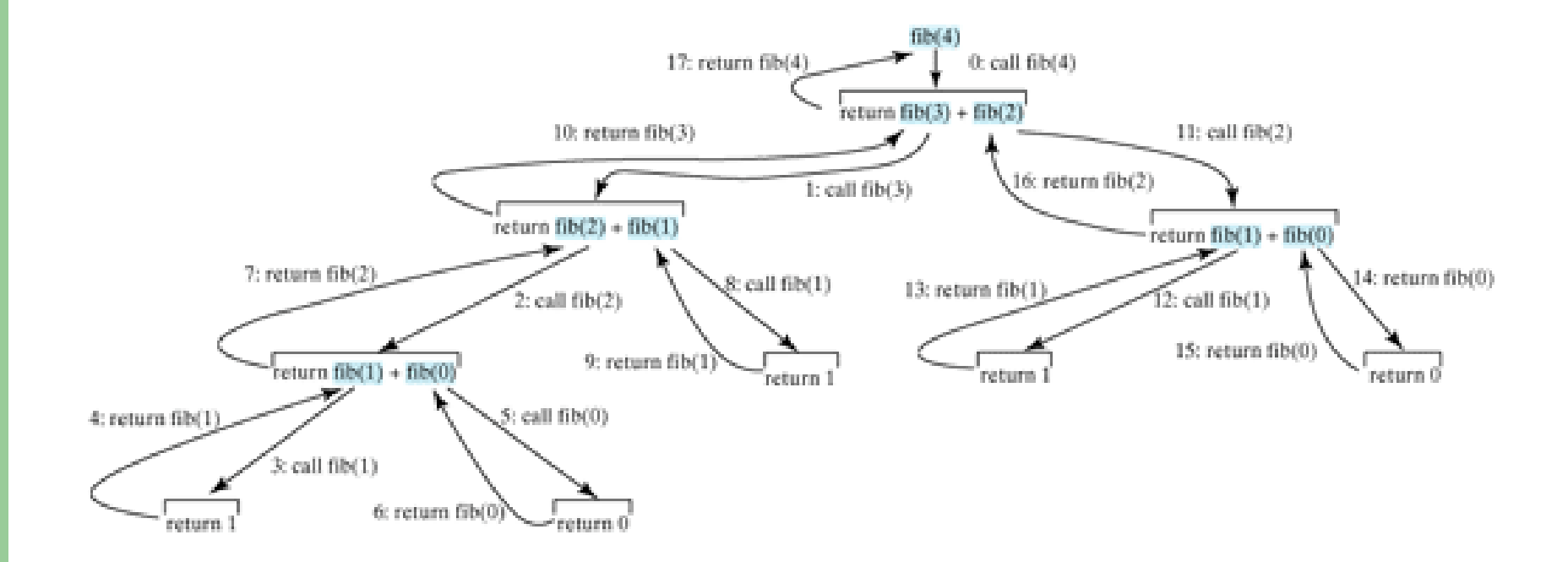

### **Example: Fibonacci Numbers**

- The recursive implementation of the fib method is very simple and straightforward, but not efficient.
- The recursive fib method is a good example to demonstrate how to write recursive methods, though it is not practical.
- See ComputeFibonacciIteratively.java an efficient solution using loops.

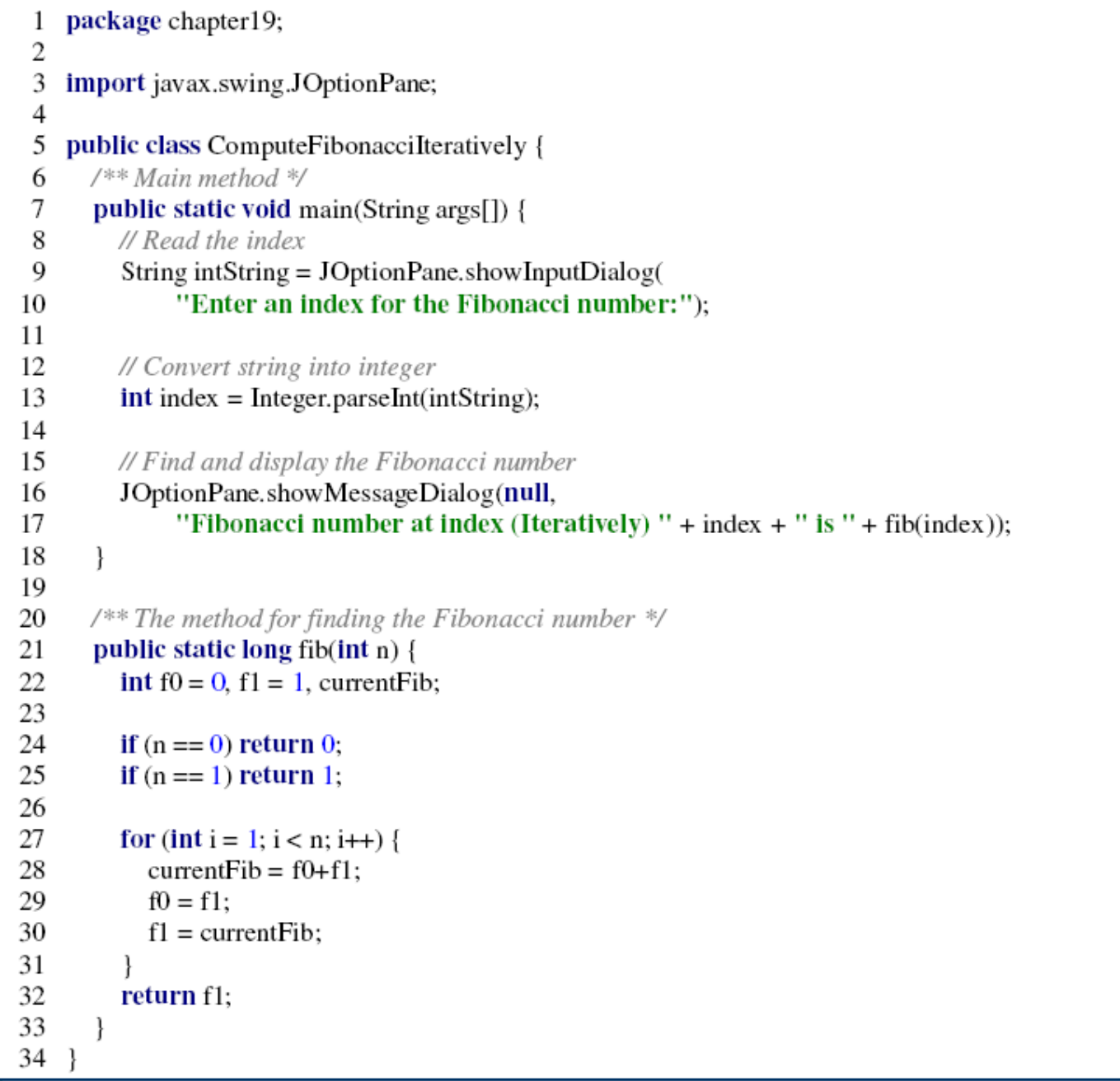

- All recursive methods have the following characteristics:
	- The method is implemented using an if-else or a switch statement that leads to different cases.
	- One or more base cases (the simplest case) are used to stop recursion.
	- Every recursive call reduces the original problem, bringing it increasingly closer to a base case until it becomes that case.

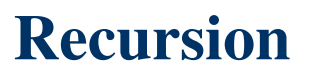

- In general, to solve a problem using recursion, you break it into subproblems.
- If a subproblem resembles the original problem, you can apply the same approach to solve the subproblem recursively.<br>————————————————————
- This subproblem is almost the same as the original problem in nature with a smaller size.

- Both iteration and recursion use a control statement
	- Iteration uses a repetition statement,
		- e.g., for, while or do...while
	- Recursion uses a selection statement
		- e.g., if, if...else or switch

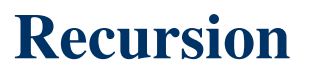

- Both iteration and recursion involve repetition:
	- Iteration explicitly uses a repetition statement,
	- Recursion achieves repetition through repeated method calls.
- Iteration and recursion both involve a termination test
	- Iteration terminates when the loop-continuation condition fails
	- $-$  Recursion terminates when a base case is reached

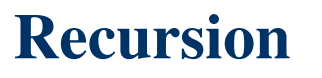

- A recursive approach is normally preferred over an iterative approach when:
	- The recursive approach more naturally mirrors the problem and results in a program that is easier to understand and debug.
	- A recursive approach can often be implemented with fewer lines of code.

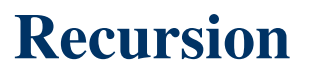

- Any problem that can be solved recursively can also be solved iteratively.
- Recursion can be expensive in terms of processor time and memory space
- Avoid using recursion in situations requiring high performance. Recursive calls take time and consume additional memory.

## **References**

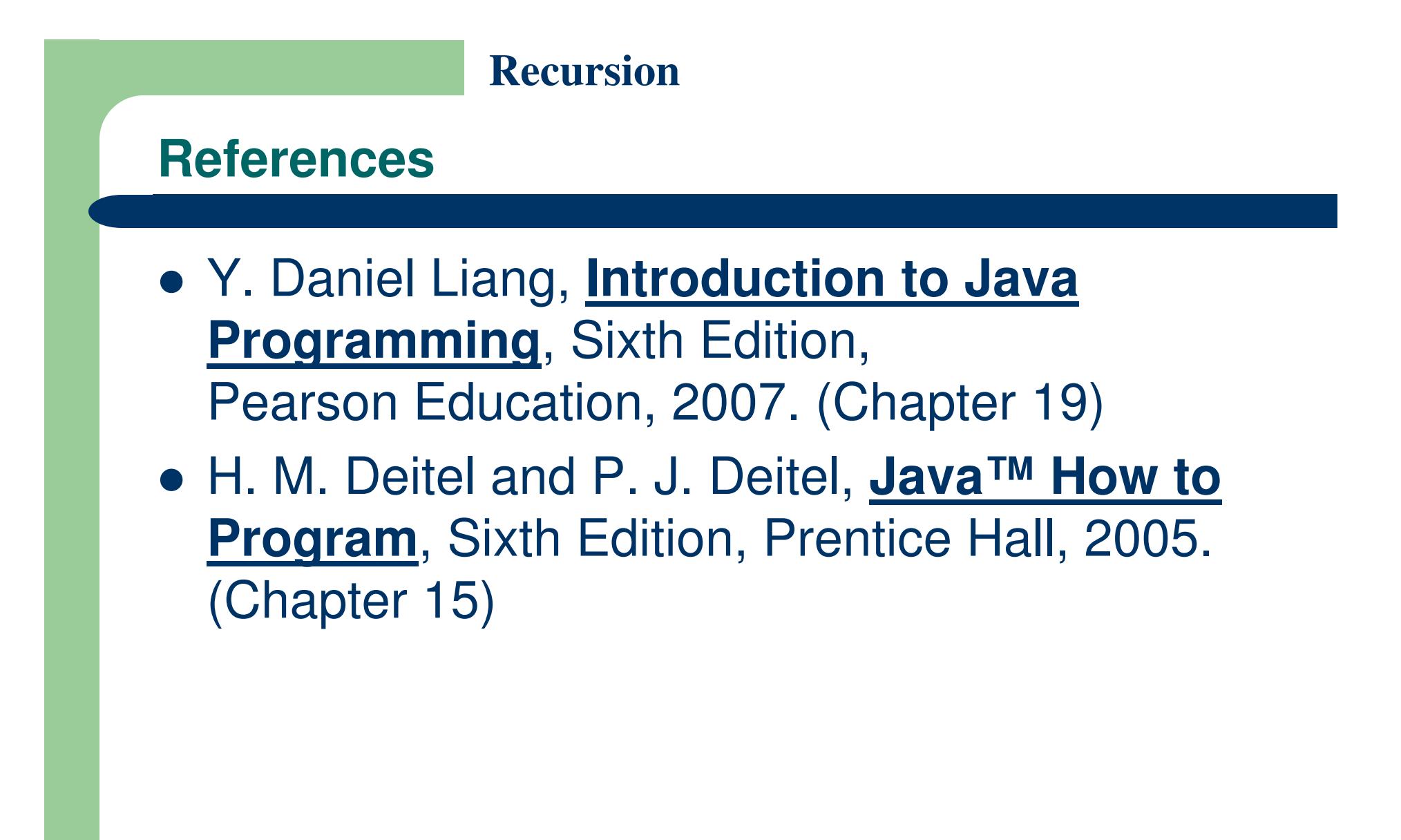

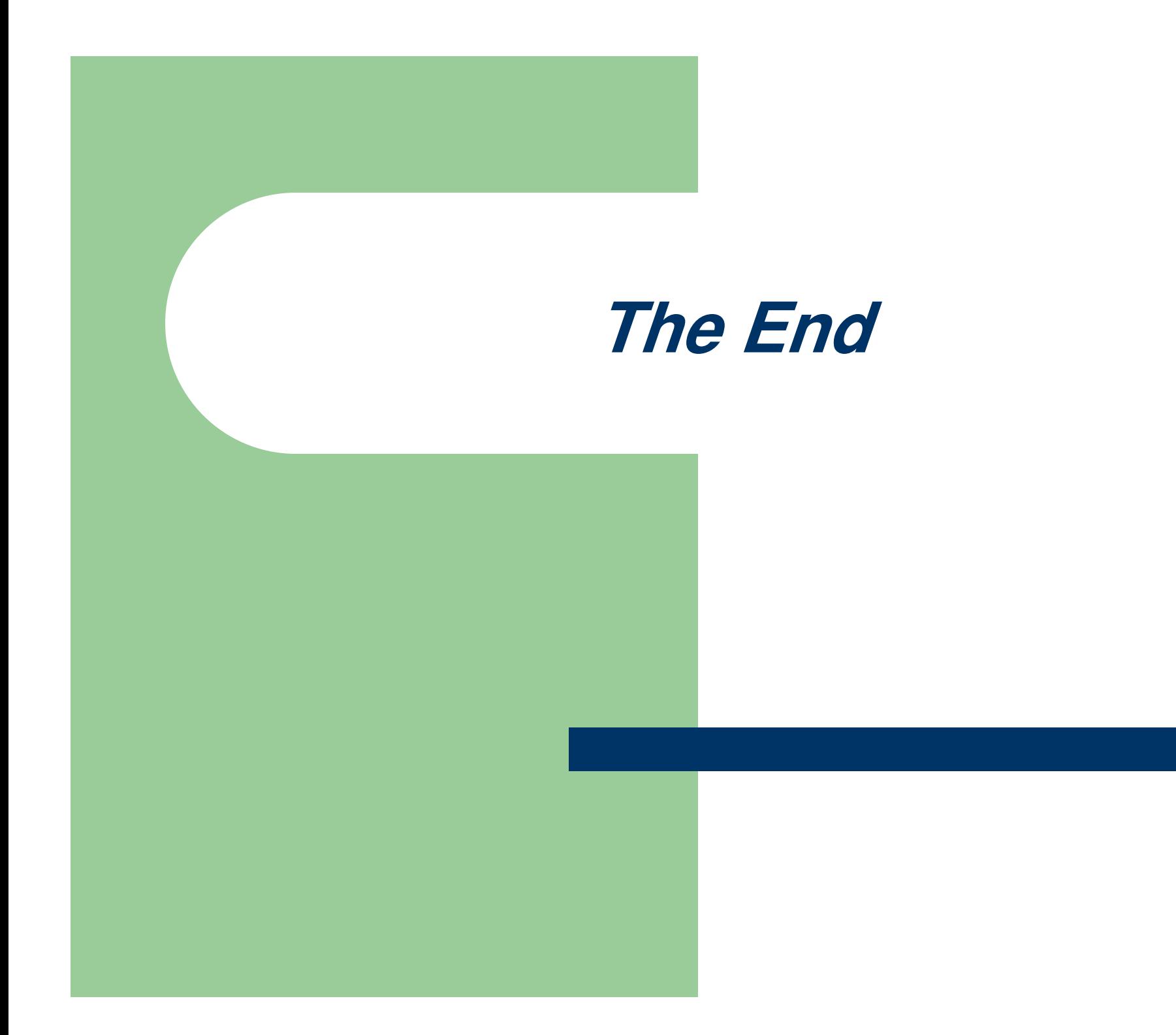